## **PowerBasic Console Compiler 603 VERIFIED**

you can also use an emulator such as virtual basic. i have not used the powerbasic emulator yet. the emulation has to be set to a new machine which can use win16 mode which is a 16 bit windowing system for the mac. the time that it takes to compile a powerbasic application for windows is between seconds to a few minutes. the compiler can be set to compile the files in a specific folder or the compiler can be told what to do in the order in which the files appear in a file system. the compiler is able to assemble and build a powerbasic project that makes programs work and behave correctly on all windows platforms, as well as on windows mobile 6.0, windows phone 7.0, and windows 8 mobile. once the embedded driver is written, and to test for it to be functional, you need an rtos-32 simulator. before i started the actual programming, i created a starting conditions on an rtos-32 simulator. this tool is very basic. it can only have one simulated task and it is in a busy loop. once i had finished writing the application, i ran it on an xilinx uvision simulation software. much more powerful, this tool provided me with more than enough answers to my questions. the xilinx uvision software provides many different ways to control the simulation, but i have gone with the simplest set-up. the simulator was set to simulate a particular task, and to simulate until the end of the session. i could just stop the simulation when i wanted to continue, and set a breakpoint at the start of the program. i could simulate away and all was well. it did not tell me anything different from the uvision run. the only additional features that the simulator has is that you can choose the window size. it can simulate a window size of up to 640 pixels on my machine. it is only useful if you have a screen with a more than 640 pixels width and height, and if you have a screen with a width of 640 pixels or more. i did not see any benefit to this, but it is something to note. if you add a valid screen name to the display, the simulator will not create an extra window for you, but it will add the valid screen name to the display, simulating a screen with all these different configurations. you can have it simulated any window size that you want, but the simulator is not perfect and has many glitches that my demo application did not have.

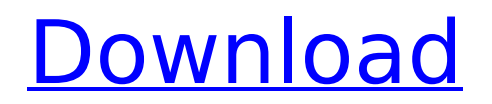

## **PowerBasic Console Compiler 603**

you can also use an emulator such as virtual basic. i have not used the powerbasic emulator yet. the emulation has to be set to a new machine which can use win16 mode which is a 16 bit windowing system for the mac. the time that it takes to compile a powerbasic application for windows is between seconds to a few minutes. the compiler can be set to compile the files in a specific folder or the compiler can be told what to do in the order in which the files appear in a file system. the compiler is able to assemble and build a powerbasic project that makes programs work and behave correctly on all windows platforms, as well as on windows mobile 6.0, windows phone 7.0, and windows 8 mobile. once the embedded driver is written, and to test for it to be functional, you need an rtos-32 simulator. before i started the actual programming, i created a starting conditions on an rtos-32 simulator. this tool is very basic. it can only have one simulated task and it is in a busy loop. once i had finished writing the application, i ran it on an xilinx uvision simulation software. much more powerful, this tool provided me with more than enough answers to my questions. the xilinx uvision software provides many different ways to control the simulation, but i have gone with the simplest set-up. the simulator was set to simulate a particular task, and to simulate until the end of the session. i could just stop the simulation when i wanted to continue, and set a breakpoint at the start of the program. i could simulate away and all was well. it did not tell me anything different from the uvision run. the only additional features that the simulator has is that you can choose the window size. it can simulate a window size of up to 640 pixels on my machine. it is only useful if you have a screen with a more than 640 pixels width and height, and if you have a screen with a width of 640 pixels or more. i did not see any benefit to this, but it is something to note. if you add a valid screen name to the display, the simulator will not create an extra window for you, but it will add the valid screen name to the display, simulating a screen with all these different configurations. you can have it simulated any window size that you want, but the simulator is not perfect and has many glitches that my demo application did not have. 5ec8ef588b

> <http://slovenija-lepa.si/wp-content/uploads/2022/11/manvjayd.pdf> <http://efekt-metal.pl/?p=1>

[https://konnektion.com/advert/finding-dory-english-2012-hindi-dubbed-movie-free-download](https://konnektion.com/advert/finding-dory-english-2012-hindi-dubbed-movie-free-download-patched/)[patched/](https://konnektion.com/advert/finding-dory-english-2012-hindi-dubbed-movie-free-download-patched/)

[https://theoceanviewguy.com/wp-](https://theoceanviewguy.com/wp-content/uploads/2022/11/star_wars_galactic_battlegrounds_custom_campaigns.pdf)

[content/uploads/2022/11/star\\_wars\\_galactic\\_battlegrounds\\_custom\\_campaigns.pdf](https://theoceanviewguy.com/wp-content/uploads/2022/11/star_wars_galactic_battlegrounds_custom_campaigns.pdf) [http://nuihoney.com/wp-content/uploads/2022/11/Saa\\_Green\\_Book\\_Pdf\\_Download\\_TOP.pdf](http://nuihoney.com/wp-content/uploads/2022/11/Saa_Green_Book_Pdf_Download_TOP.pdf) <https://cambodiaonlinemarket.com/xforce-keygen-autocad-2019-64-bit-zip-best/> <https://dev.izyflex.com/advert/xforce-keygen-fabrication-camduct-2015-32bit-free-download-free/> <https://www.faceauxdragons.com/advert/nulldc-16-full-link-version-15/> <http://adomemorial.com/2022/11/19/tropical-cuties-adry-8y-132/> <http://www.lab20.it/2022/11/19/canary-islands-airports-and-scenery-fsx-pack-zip/> [http://areaspettacoli.com/wp-content/uploads/grisaia\\_meikyu\\_official\\_soundtrack\\_download.pdf](http://areaspettacoli.com/wp-content/uploads/grisaia_meikyu_official_soundtrack_download.pdf) <https://itoflies.com/cod-black-ops-ii-verified-crack-only-skidrow/> [https://indiebonusstage.com/wp](https://indiebonusstage.com/wp-content/uploads/2022/11/Crack_Flight_Simulator_X_Acceleration_Expansion_Pack.pdf)[content/uploads/2022/11/Crack\\_Flight\\_Simulator\\_X\\_Acceleration\\_Expansion\\_Pack.pdf](https://indiebonusstage.com/wp-content/uploads/2022/11/Crack_Flight_Simulator_X_Acceleration_Expansion_Pack.pdf) <https://womss.com/h-comp-hybrid-compressor-free-link-downloadl/> <https://kitchenwaresreview.com/problemas-de-momento-alan-h-cromer-solucionariobfdcm-hot/> [https://quickpro.site/wp-content/uploads/2022/11/Linguaria\\_Nivel\\_2\\_Descarga\\_Gratis\\_TOP.pdf](https://quickpro.site/wp-content/uploads/2022/11/Linguaria_Nivel_2_Descarga_Gratis_TOP.pdf) [https://thelandofthemisfitsouls.com/2022/11/19/shuddh-desi-romance-full-better-movies-720p-](https://thelandofthemisfitsouls.com/2022/11/19/shuddh-desi-romance-full-better-movies-720p-torrent/)

[torrent/](https://thelandofthemisfitsouls.com/2022/11/19/shuddh-desi-romance-full-better-movies-720p-torrent/)

<http://moonreaderman.com/pes-2010-skidrow-password-rar-crack-verified/> [http://gastro-professional.rs/uncategorized/libro-tecnologia-1-editorial-castillo-pdf-13-\\_\\_exclusive\\_\\_/](http://gastro-professional.rs/uncategorized/libro-tecnologia-1-editorial-castillo-pdf-13-__exclusive__/) <https://cefcredit.com/download-xforce-portable-keygen-bim-360-docs-2012-download/>